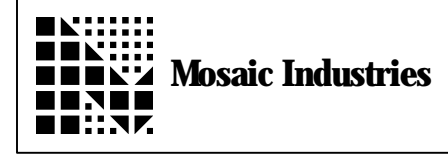

## **Summary**

The following program shows how to enter numbers through implementation of the keyboard buffer.

\ October 5,1993 Mosaic Industries Inc. \ The information provided herein is believed to be reliable; however, \ Mosaic Industries assumes no responsibility for inaccuracies or omissions. \ Mosaic Industries assumes no responsibility for the use of this information \ and all use of such information shall be entirely at the user's own risk. DECIMAL 15 WIDTH ! 3 MANTISSA.PLACES ! 5 LEFT.PLACES ! 3 RIGHT.PLACES ! ANEW TENKEY. ENTRY integer: kpd.debug FALSE to kpd. debug VARIABLE KEYPAD.BUFFER  $\longrightarrow$  MAKE A SCRATCH PAD FOR NUMERIC INTERPRETATION<br>20 CONSTANT MAX#CHARS  $\longrightarrow$  20 characters max on the LCD line 20 CONSTANT MAX#CHARS  $\setminus$  20 characters max on the LCD line<br>MAX#CHARS VALLOT  $\setminus$  ALLOCATE 20 MORE BYTES  $\setminus$  ALLOCATE 20 MORE BYTES \ Comment - The numeric string is stored as a counted string. \ To utilize NUMBER and FNUMBER for numeric conversion, there MUST be a space  $\setminus$  at the end of the string. VARIABLE allocates 2 bytes. We then VALLOT 20 more. \ This makes a total of 22 bytes available. One byte, the first, is used to hold \ the count. One byte, the last, must have the previously mentioned space in it. \ This leaves 20 bytes for characters. DECIMAL : get.NUMBER.from.keypad ( line \1stchar -- | line and column position of 1st character ) KEYPAD.BUFFER 0 FALSE FALSE LOCALS{ &RADIX. POINT &NUMBER. COMPLETE &COUNT X&ADR &firstchar &line | &char }

\ Takes input from the keypad and stores it as a counted string in KEYPAD.BUFFER \ Does NOT check to see if the number is longer than the allocated buffer  $\setminus$  The number is echoed starting at line, 1stchar  $\setminus$  This routine looks for the numbers 0-9, the radix point (decimal point) \ an 'enter' button and a 'clear' button. \ The 'enter' button signifies the number has been entered \ The 'clear' button signifies the user has made an entry error \ and wishes to re-enter the number.  $\setminus$  The keypad is set up as follows (the 'x' symbol means a button with \ no significance: \ x x 7 8 9  $\begin{array}{cc}\n\vee & x \times 4 & 5 & 6 \\
\vee & x \times 1 & 2 & 3\n\end{array}$  $\begin{array}{ccccc} \diagup & & \mathbf{x} & \mathbf{x} & \mathbf{1} & \mathbf{2} & \mathbf{3} \\ \diagdown & & \mathbf{x} & \mathbf{C} & \mathbf{0} & . & \mathbf{E} \end{array}$  $\setminus$  'C' stands for clear, 'E' stands for enter  $\setminus$  The keys are number 0 to 19 starting with the lower right hand corner  $\setminus$  and ending in the upper left hand corner.  $\setminus$  Initialization FALSE to &NUMBER.COMPLETE<br>&firstchar to &char &firstchar to &char  $\qquad \setminus \text{load}$  &char with the position of the 1st character  $\setminus$  ON THE DISPLAY \ Start looking at the keypad and process the number BEGIN KEYPAD  $\setminus$  (-- n ) Wait for a keypad button to be pressed  $\setminus$  and return the key number **CASE** 0 of  $\hbox{NTER}$  has been pressed kpd.debug if cr ." Enter " endif &COUNT  $1\frac{1}{1}$  TO &COUNT  $\quad \setminus$  INCREMENT THE STRING COUNT BL  $\overline{X}$  ASCII CODE FOR SPACE  $X$ &ADR &COUNT  $XN + C!$  STORE A SPACE AS THE  $X$ &ADR &COUNT  $XN+ C!$   $\searrow$  STORE A SPACE AS THE LAST CHAR &COUNT  $X$ &ADR C!  $\searrow$  STORE THE COUNT IN THE FIRST BY  $\setminus$  STORE THE COUNT IN THE FIRST BYTE \ OF THE STRING BUFFER TRUE to &NUMBER.COMPLETE ENDOF<br>1 of  $\setminus$  The 3 has been pressed kpd.debug if ." 3 " endif " 3 " &line &char \$>DISPLAY UPDATE.DISPLAY &char 1+ to &char **&COUNT**  $1+$  TO &COUNT  $\setminus$  INCREMENT THE STRING COUNT ASCII 3  $\setminus$  Push the key representation onto the stack X&ADR &COUNT  $XN+ C!$   $\rightarrow$  PUT CHARACTER INTO STRING ENDOF<br>2 of  $\therefore$  The 6 has been pressed  $\therefore$  " 6 " endif kpd. debug if " 6 " &line &char \$>DISPLAY UPDATE.DISPLAY &char 1+ to &char<br>&COUNT 1+ TO &COUNT **&COUNT** 1+ TO &COUNT  $\setminus$  INCREMENT THE STRING COUNT<br>ASCII 6  $\setminus$  Push the key representation on  $\setminus$  Push the key representation onto the stack X&ADR &COUNT  $XN+ C!$   $\longrightarrow$  PUT CHARACTER INTO STRING ENDOF

 $3$  of  $\longrightarrow$  The 9 has been pressed kpd.debug if ." 9 " endif "<sup>9</sup> " &line &char \$>DISPLAY UPDATE. DISPLAY &char 1+ to &char<br>&COUNT 1+ TO &COUNT **&COUNT** 1+ TO &COUNT  $\setminus$  INCREMENT THE STRING COUNT<br>ASCII 9  $\setminus$  Push the key representation onto ASCII 9  $\rightarrow$  Push the key representation onto the stack X&ADR &COUNT XN+ C!  $\rightarrow$  PUT CHARACTER INTO STRING  $\searrow$  PUT CHĂRACTER INTO STRING ENDOF 4 of  $\longrightarrow$  The decimal point has been pressed &RADIX.POINT NOT IF \ ONLY ONE DECIMAL POINT PLEASE kpd.debug if ." . " endif &line &char \$>DISPLAY UPDATE. DISPLAY &char 1+ to &char  $& \text{COUNT}$  1+ TO  $& \text{COUNT} \setminus \text{INCREMENT}$  THE STRING COUNT ASCII .  $\longrightarrow$  PUSH A DECIMAL POINT ONTO THE STACK X&ADR &COUNT XN+ C! \ PUT CHARACTER INTO STRING TRUE TO &RADIX.POINT ENDIF ENDOF<br>5 of  $\setminus$  The 2 has been pressed " 2 " &line &char \$>DISPLAY &char 1+ to &char UPDATE.DISPLAY kpd. debug if  $\cdot$  " 2 " endif &COUNT 1+ TO &COUNT &COUNT 1+ TO &COUNT  $\longrightarrow$  INCREMENT THE STRING COUNT ASCII 2 ASCII 2  $\rightarrow$  PUSH A DECIMAL POINT ONTO THE STACK<br>X&ADR &COUNT XN+ C!  $\rightarrow$  PUT CHARACTER INTO STRING  $\setminus$  PUT CHARACTER INTO STRING ENDOF 6 of  $\qquad \qquad$  The 5 has been pressed kpd. debug if . " 5 " endif " 5 " &line &char \$>DISPLAY &char 1+ to &char UPDATE.DISPLAY &COUNT 1+ TO &COUNT \ INCREMENT THE STRING COUNT ASCII 5  $\longrightarrow$  PUSH A DECIMAL POINT ONTO THE STACK X&ADR &COUNT XN+ C! \ PUT CHARACTER INTO STRING ENDOF<br>7 of  $\setminus$  The 8 has been pressed kpd. debug if . " 8 " endif " 8 " &line &char \$>DISPLAY &char 1+ to &char UPDATE. DISPLAY &COUNT 1+ TO &COUNT &COUNT 1+ TO &COUNT  $\setminus$  INCREMENT THE STRING COUNT ASCII 8 ASCII 8  $\rightarrow$  PUSH A DECIMAL POINT ONTO THE STACK<br>
X&ADR &COUNT XN+ C!  $\rightarrow$  PUT CHARACTER INTO STRING  $\setminus$  PUT CHARACTER INTO STRING ENDOF 8 of  $\qquad \qquad$  The 0 has been pressed kpd. debug if  $\cdot$  " 0 " endif " 0 " &line &char \$>DISPLAY &char 1+ to &char UPDATE.DISPLAY &COUNT 1+ TO &COUNT \ INCREMENT THE STRING COUNT ASCII 0  $\vee$  PUSH A DECIMAL POINT ONTO THE STACK<br>X&ADR &COUNT XN+ C!  $\vee$  PUT CHARACTER INTO STRING  $\setminus$  PUT CHARACTER INTO STRING ENDOF<sub>9</sub> of  $\setminus$  The 1 has been pressed kpd. debug if . " 1 " endif " 1 " &line &char \$>DISPLAY &char 1+ to &char UPDATE.DISPLAY &COUNT 1+ TO &COUNT \ INCREMENT THE STRING COUNT ASCII 1 \ PUSH A DECIMAL POINT ONTO THE STACK<br>X&ADR &COUNT XN+ C! \ PUT CHARACTER INTO STRING  $\setminus$  PUT CHARACTER INTO STRING **ENDOF** 

10 of  $\qquad \qquad$  The 4 has been pressed kpd.debug if ." 4 " endif " 4 " &line &char \$>DISPLAY &char 1+ to &char UPDATE.DISPLAY &COUNT 1+ TO &COUNT \ INCREMENT THE STRING COUNT ASCII 4  $\longrightarrow$  PUSH A DECIMAL POINT ONTO THE STACK **X&ADR &COUNT XN+ C!**  $\vee$  **PUT CHARACTER INTO STRING** ENDOF 11 of  $\qquad \qquad$  The 7 has been pressed kpd. debug if . " 7 " endif " 7 " &line &char \$>DISPLAY &char 1+ to &char UPDATE.DISPLAY &COUNT 1+ TO &COUNT \ INCREMENT THE STRING COUNT ASCII 7  $\longrightarrow$  PUSH A DECIMAL POINT ONTO THE STACK X&ADR &COUNT XN+ C!  $\vee$  PUT CHARACTER INTO STRING **ENDOF** 12 of  $\qquad \qquad$  The C has been pressed  $\setminus$  the clr button clears the number for re-entry  $\setminus$  The number calc must be reset, the lcd display must be  $\setminus$  cleared of the number, and the number must be re-entered kpd. debug if ." Clear " endif  $\setminus$  Clear LCD display by putting blanks in the display line  $\setminus$  Calculate the position of the 1st character in the display<br> $\setminus$ \ buffer DISPLAY.BUFFER &line &firstchar BUFFER.POSITION XN+ \ Put BLANKs in the DISPLAY.BUFFER &char &firstchar - BLANK UPDATE.DISPLAY \ Reset display position &firstchar to &char \ RESET POSITION IN STRING BUFFER 0 TO &COUNT \ RESET TEST FOR DECIMAL POINT FALSE TO &RADIX.POINT ENDOF ENDCASE

 $\setminus$  If the length of the string is = the maximum # of characters,  $\setminus$  Then set the count back to 1 less than the max#chars \ &count . &count max#chars = IF max#chars 1- to &count  $\setminus$  Back the count up 1 &char  $\setminus$  Back the LCD up 1 c  $\setminus$  Back the LCD up 1 character **ENDIF** &NUMBER.COMPLETE  $\setminus$  When the number is complete, bail out ; TEST. FOR. NUMBER. TYPE  $( - \lceil R \backslash -1 \rceil$  OR  $\lceil N \backslash 1 \rceil$  OR  $\lceil D \backslash 2 \rceil$  OR  $\lceil 0 \rceil$  )  $\setminus$  Examines the counted string in keypad. buffer \ Determines if it is a floating point number, integer, or double number  $\setminus$  Leaves the numeric value under a flag on the stack \ NUMBER TYPE FLAG  $\times$  FLOAT FINTEGER  $+1$  $\begin{array}{ccc}\n\diagup & & \text{I NTEGER} \\
\diagdown & & \text{DoubBLE} \\
\diagdown & & \text{+2}\n\end{array}$ DOUBLE  $\setminus$  UNABLE TO CONVERT  $\setminus$  0 KEYPAD.BUFFER FNUMBER \ Is the number a floating point number? [R\-1] OR 0 DUP NOT IF  $\longrightarrow$  The number can't be converted to a \ floating point number DROP  $\qquad \qquad \setminus$  Drop the flag from the attempted floating point conversion KEYPAD. BUFFER NUMBER  $\qquad \setminus$  Try an integer and double number conversion ENDIF ;  $DEMD$  ( -- ) \ Demonstrates the use of GET.NUMBER.FROM.KEYPAD \ First obtain a number from the keypad  $\setminus$  Then, determine the number type \ ASSUMES KEYPAD AND DISPLAY HAVE BEEN INITIALIZED !!!!!  $\setminus$  Set up the display clear. di splay  $\backslash$  01234567890123456789 " 0 0 \$>DISPLAY"<br>Enter The Desired " 1 0 \$>DISPLAY" " Enter The Desired "  $Quantity$   $" 208>DISPLAY$ <br>" $" 308> DISPLAY$ 3 0 \$>DISPLAY UPDATE. DI SPLAY 3 0 GET.NUMBER.FROM.KEYPAD cr ." The string input from the keypad is " keypad.buffer count.type cr TEST. FOR. NUMBER. TYPE CASE -1 OF CR ." Floating Point : " f. ENDOF 0 OF CR . " Can't be converted " ENDOF<br>1 OF CR . " Integer " . 1 OF CR . " Integer " . CHECK ENDOF 2 OF CR ." Double number " d. ENDOF ENDCASE ;  $\setminus$  To run the demo, initialize the display with INIT.DISPLAY  $\setminus$  Then type DEMO

The information provided herein is believed to be reliable; however, Mosaic Industries assumes no responsibility for inaccuracies or omissions. Mosaic Industries assumes no responsibility for the use of this information and all use of such information shall be entirely at the user's own risk.

## **Mosaic Industries**<br>A 94560 Telephone: (510) 790-8222

**5437 Central Ave Suite 1, Newark, CA 94560 Telephone: (510) 790-8222 Fax: (510) 790-0925**